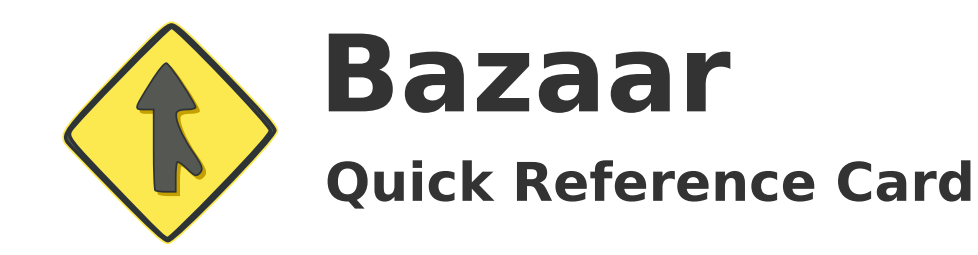

### **Initialization**

bzr init myproject **New project**

cd myproject bzr init bzr add . **Existing project**

bzr branch myproject newproject **New branch**

bzr checkout srcproject myproject **New checkout**

bzr checkout  $-$ -lightweight \ srcproject myproject **New "lightweight" checkout**

### **Information**

bzr status **Working tree status**

bzr log bzr log foo.py **Revision log**

bzr diff **Working tree changes**

bzr diff foo.py **foo.py changes**

bzr diff -r1..3 foo.py **foo.py changes between revisions 1 and 3**

bzr missing **Missing revisions**

bzr info **Branch information:**

bzr cat -r3 foo.py **Contents of foo.py at revision 3**

## **File Manipulation**

bzr add foo.py bzr add bar/ **Add/"version" files**

bzr remove --keep foo.py **Remove/"unversion" files**

bzr remove --no-backup foo.py **Remove and delete files**

# **Concepts**

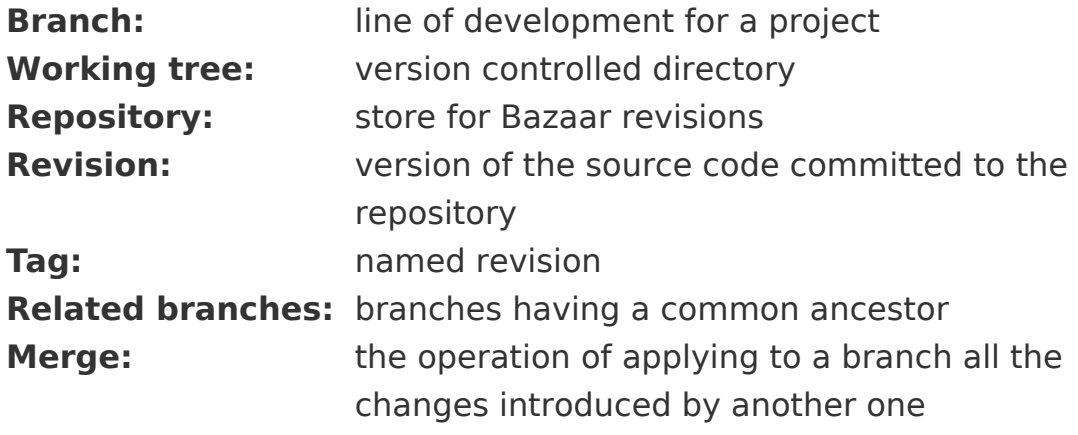

**Version Control**

bzr commit foo.py -m "foo" bzr commit -m "the rest"

**Commit**

bzr uncommit

bzr revert

**Undo last commit**

**Revert changes**

# **Supported URL Prefixes**

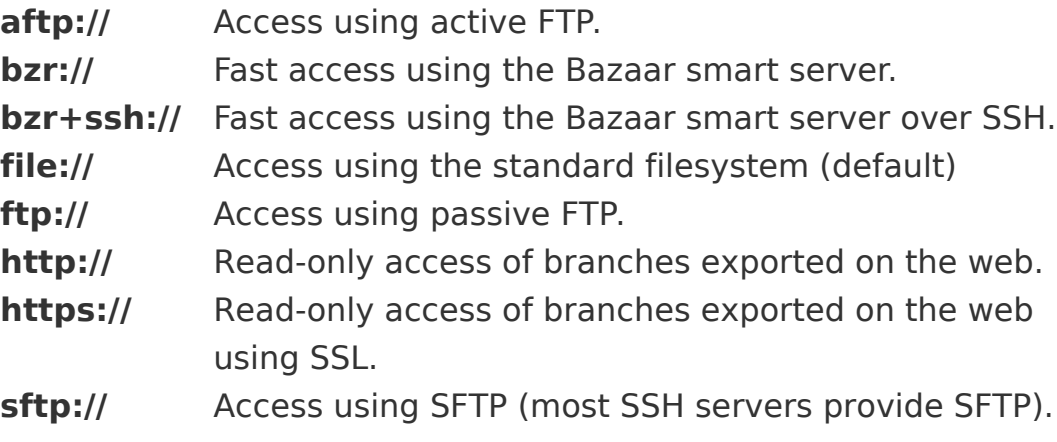

# **More Information**

bzr help http://bazaar.canonical.com

## **Merging**

cd myproject bzr merge ../myproject-foo bzr commit **Merge two branches**

cd myproject-foo bzr pull ../myproject **Pull changes from myproject**

bzr update **Update a checkout**

bzr resolve **Auto-detect resolved conflicts**

bzr resolve foo.py **Specify resolved conflict**

#### **Publishing**

bzr push ../myproject-fo1 **Push revisions**

bzr push sftp://host/myproject-fo1 **Push revisions remotely**

bzr send **Email a merge directive**

bzr send -o ../base.patch **Create a merge directive**

bzr export ../myproject-dist/ **Export current revision as a directory**

**Export current revision as an archive**

bzr export ../myproject-dist.zip